# **The Hammer - Bug #53**

## **Block select should allow you to edit multiple rows at the same time.**

06/22/2017 05:41 PM - Wil van Antwerpen

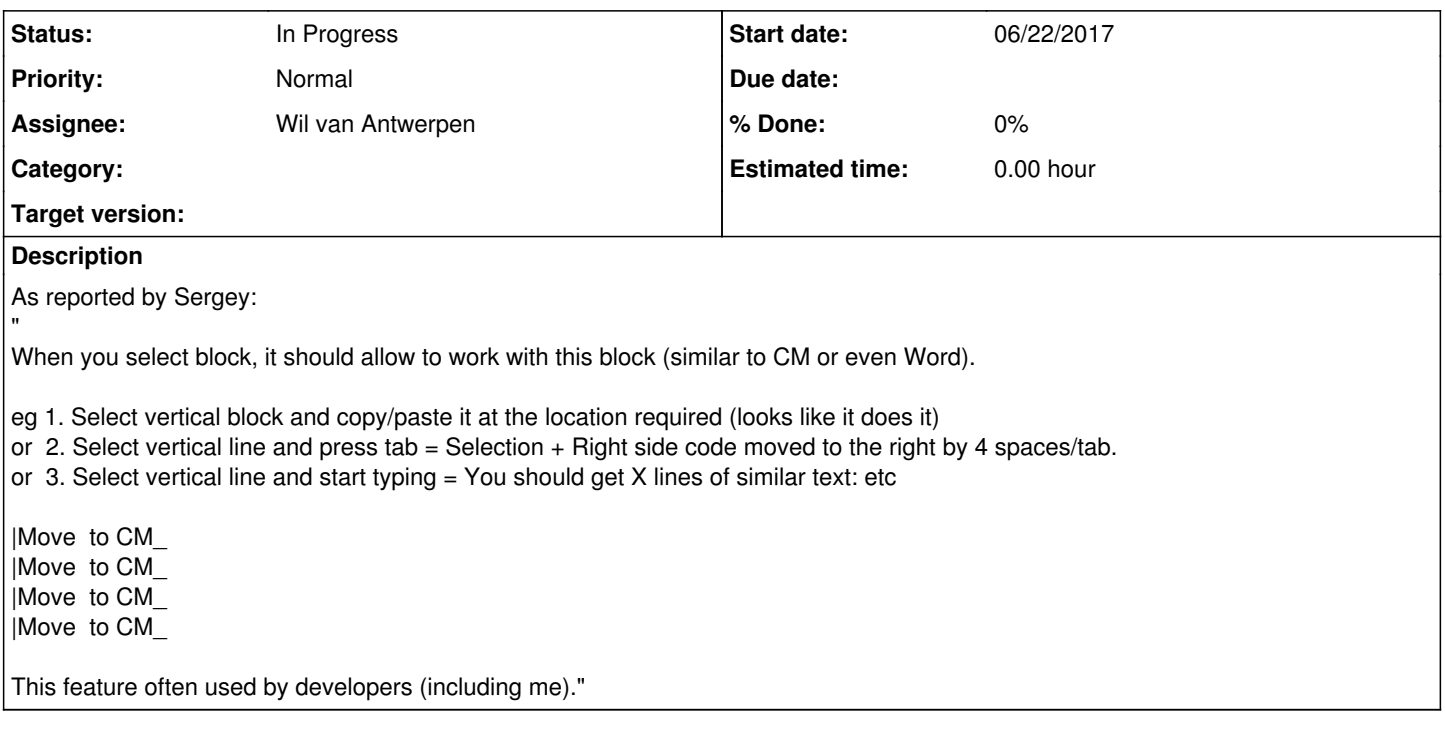

### **History**

### **#1 - 06/25/2017 08:51 PM - Wil van Antwerpen**

*- Status changed from New to In Progress*

It seems you can't edit the original post the line

|Move to CM\_ |Move to CM\_ |Move to CM\_ |Move to CM\_

above should have looked like:

|Move to CM\_

|Move to CM\_ |Move to CM\_ |Move to CM\_

Anyways, as it turns out scintilla has some support for it via setting the property

## SCI\_SETADDITIONALSELECTIONTYPING to true

But testing shows that it doesn't quite work well as in codemax, for example quick testing shows:

\* selection rectangle changes while typing

\* backspace is functioning as a delete

Neither is acceptable as a replacement for how it is supposed to work so I am now looking into doing this by hand from within DataFlex.

### **#2 - 06/26/2017 04:00 PM - Wil van Antwerpen**

*- Status changed from In Progress to Resolved*

There's now an implementation on this, it's a bit hacky for my feelings.

While the basic code worked, I had to take into account several special cases and provide patches for them.

In particular for the backspace key and tab key.

If the block select previously had text selected then you normally expect it to be deleted before you start typing, which was yet another case to provide custom code for.

It is still possible to make it misbehave, but not on normally expected usage, at least I think so. As making it perfect is very time consuming, I stopped after catering for the normal use cases.

#### **#3 - 06/26/2017 08:39 PM - Wil van Antwerpen**

*- Status changed from Resolved to In Progress*

The provided solution is not working - at all - on another machine. On that machine it is not even possible to select without the selection snipping away part of the text. Very strange.

Note that this is the native scintilla interface part, not even the DataFlex block edit parts.